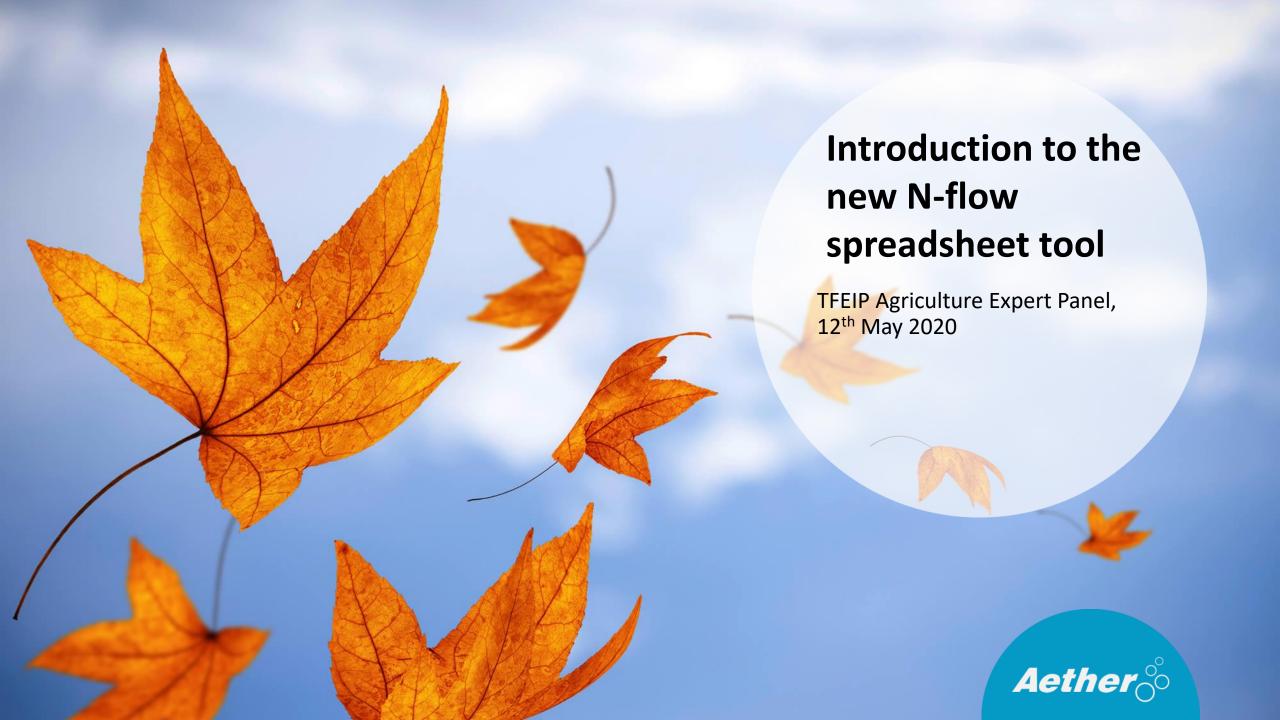

## Session outline

- 1. What is the Tier 2 nitrogen flow methodology, and why use it?
- 2. General information about the tool
- 3. Live demo of layout and key features
- 4. Question and answer session

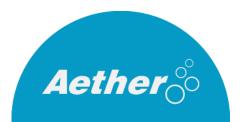

## What is the Tier 2 nitrogen flow methodology?

- A mass-flow approach to calculating nitrogen species emissions from all stages of livestock manure-related emissions
- Basic activity data is N excreted
- Stepwise calculation based on the flow of ammoniacal nitrogen (TAN) through the system
- Pollutants estimated: NH<sub>3</sub>, NO<sub>x</sub> and N<sub>2</sub>O

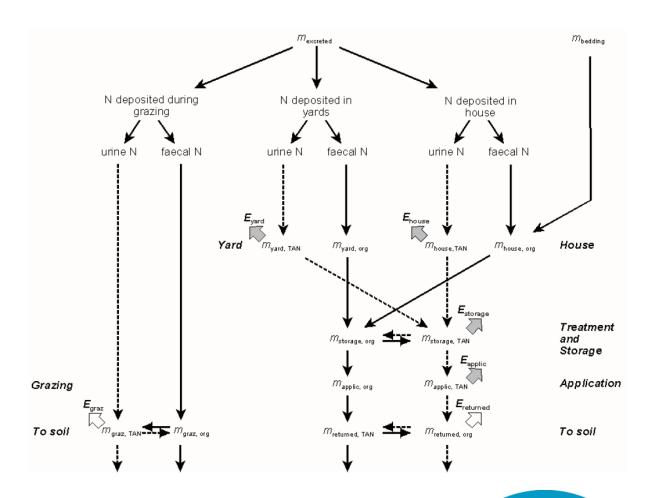

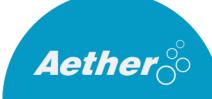

## Why use the Tier 2 approach?

### Advantages:

- More accurate TAN based EFs
- Impacts of changes early in the process are reflected in downstream emissions
- Mass balance can be used for checking inputs = outputs
- Consistency of reporting with IPCC guidelines
- "Tier 3 ready" stepwise structure facilitates inclusion of abatement measures into calculations

#### But...

- Needs more data than Tier 1 approach
- Apparent complexity may be offputting
- No defaults available for some parameters

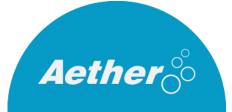

### Purpose of the spreadsheet tool

 Intended as a template for compilers to work from and customise to their national inventories, facilitating use and understanding of the tier 2 method.

- Template contains default animal categories, EFs and other parameters from the GB 2019, and IPCC 2006 guidelines (not yet using 2019 refinement)
  - But possible to change these\* see demo

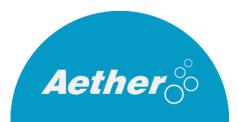

<sup>\*</sup>All sheets are locked to prevent accidental edits, but can be unlocked without a password

## Why has the spreadsheet tool been updated?

#### 2013 GB tool:

| Step 3. Calculation of<br>Total N excretion<br>deposited in buildings,                                     |                     |         |          |         |
|----------------------------------------------------------------------------------------------------|---------------------|---------|----------|---------|
| on outdoor yards and on grazed land                                                                        |                     |         |          |         |
| Input data                                                                                                 |                     |         |          |         |
|                                                                                                    |                     |         |          |         |
|                                                                                                    | Number of livestock | 100     |          |         |
|                                                                                                    | N Excretion kg      | 105     |          |         |
|                                                                                                    | % TAN excr          | 60      |          |         |
|                                                                                                    | Housed period, days | 180     |          |         |
|                                                                                                    | % excreta on yards  | 25      |          |         |
| 0-11-4                                                                                                    |                     |         |          |         |
| Calculations                                                                                               |                     | 0004.4  |          |         |
| Equation 5                                                                                                 | m_grazN             | 3991.4  |          |         |
| Equation 6                                                                                                 | m_yardN             | 2625.0  |          |         |
| Equation 7                                                                                                 | m_buildN            | 3883.6  |          |         |
| Total                                                                                                    |                     | 10500.0 |          |         |
| Check                                                                                                    |                     | 0.000   |          |         |
| Step 4. Allocation of<br>organic-N and TAN<br>excretion between<br>buildings, outdoor<br>yards and grazing |                     |         |          |         |
| Input data                                                                                                 |                     |         |          |         |
| Equation 8                                                                                                 | m_graz,TAN          |         | m_grazN  | 3991.4  |
| Equation 9                                                                                                 | m_yard,TAN          |         | m_yardN  | 2625.0  |
| Equation 10                                                                                                | m_build,TAN         |         | m_buildN | 3883.6  |
| Total                                                                                                    |                     | 6300.0  |          | 10500.0 |
| Check                                                                                                    |                     | 0.000   |          | 0.000   |
| Step 5. Estimate                                                                                           |                     |         |          |         |
| amounts of TAN deposited in buildings                                                                      |                     |         |          |         |
| as slurry or FYM                                                                                           |                     |         |          |         |

- Meet national inventory compilers' needs:
  - Allow time series calculations (cf. single year in old tool)
  - Provide summaries by NFR code
- Integrate 5B2 emissions
- Implement changes to methodology, emission factors and other parameters from GB 2019 update
- Implement calculation of some other manure-related 3D emissions

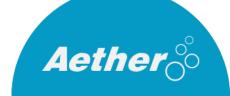

#### Where to find it

https://www.eea.europa.eu/publications/emep-eea-guidebook-2019/part-b-sectoral-guidance-chapters/4-agriculture/manure-management-n-flow-tool/view

- 3. Agriculture
  - 3.B Manure management 2019 [1.4 MB]
  - 3 D Crop production and agricultural soils 2019 [977.0 KB]
  - Manure Management N-flow tool [1.9 MB]
  - 3.D.f-3.I Use of pesticides and limestone 2019 [412.4 KB]
  - 3.F Field burning of agricultural residues 2019 [478.6 KB]
- 5 Wasta

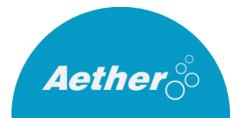

## Scope of the spreadsheet tool

Livestock manure-related emissions (figure 2.1 in GB2019)

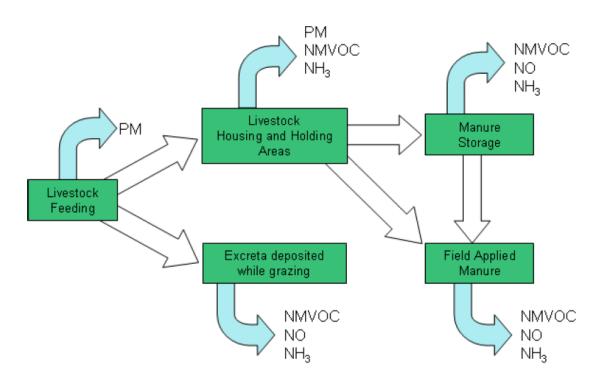

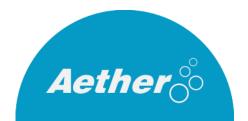

## Scope of the spreadsheet tool

#### *Included:*

- ✓ 3B Emissions from housing and manure storage (NH<sub>3</sub>, NO<sub>x</sub> and N<sub>2</sub>O)
- ✓ 3Da2a Emissions Manure application to soils (NH<sub>3</sub>, NO<sub>x</sub> and N<sub>2</sub>O \*)
- ✓ 3Da3 Emissions from Urine and dung deposited whilst grazing (NH<sub>3</sub>, NO<sub>x</sub> and N<sub>2</sub>O \*)
- √ 5B2 Emissions from anaerobic digestion facilities (NH<sub>3</sub> only)\*

Livestock manure-related emissions (figure 2.1 in GB2019)

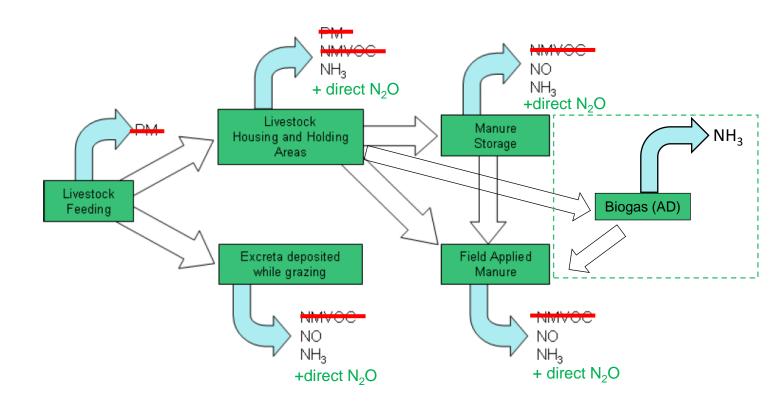

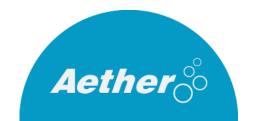

<sup>\*</sup>Additional to algorithm presented in GB 2019

## Scope of the spreadsheet tool

#### *Included:*

- ✓ 3B Emissions from housing and manure storage (NH<sub>3</sub>, NO<sub>x</sub> and N<sub>2</sub>O)
- ✓ 3Da2a Emissions Manure application to soils (NH<sub>3</sub>, NO<sub>x</sub> and N<sub>2</sub>O \*)
- ✓ 3Da3 Emissions from Urine and dung deposited whilst grazing (NH<sub>3</sub>, NO<sub>x</sub> and N<sub>2</sub>O \*)
- 5B2 Emissions from anaerobic digestion facilities (NH<sub>3</sub> only)\*

#### Not Included in current version:

- X Other GHGs, PM, NMVOC, Indirect N<sub>2</sub>O emissions
- X Emissions from other 3D subcategories:
  - X Synthetic fertilisers, sewage sludge and other organic 1
  - X Crop residues and cultivated crops
  - X Use of pesticides, farm-level operations, off-farm storage + handling
- X Other kinds of summary information (e.g. total N applied to fields from all livestock)

Livestock manure-related emissions (figure 2.1 in GB2019)

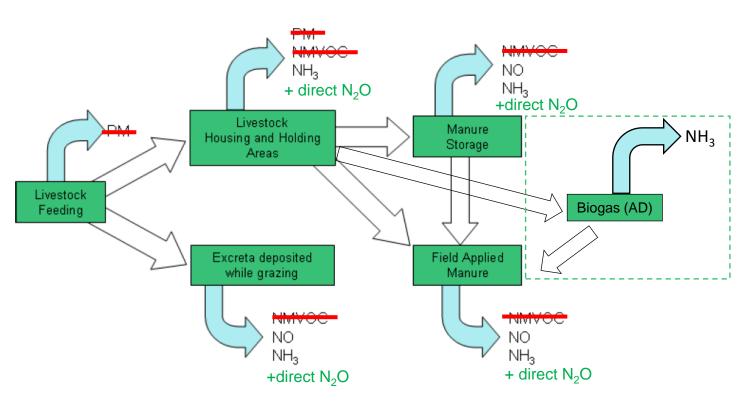

<sup>\*</sup>Additional to algorithm presented in GB 2019

# Live demo

Over to Rosie...

# Question and answer session

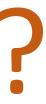

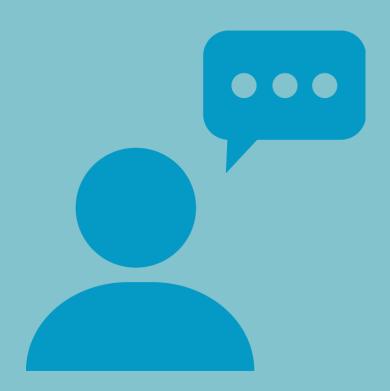

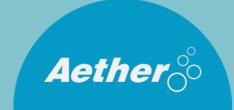